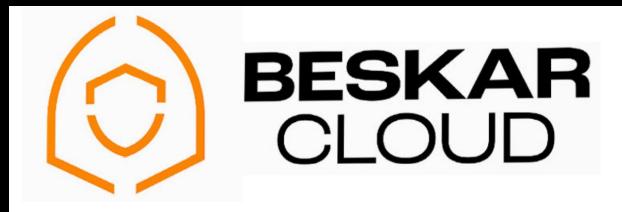

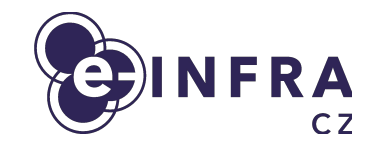

## **OpenStack cloud efficiently with Terraform**

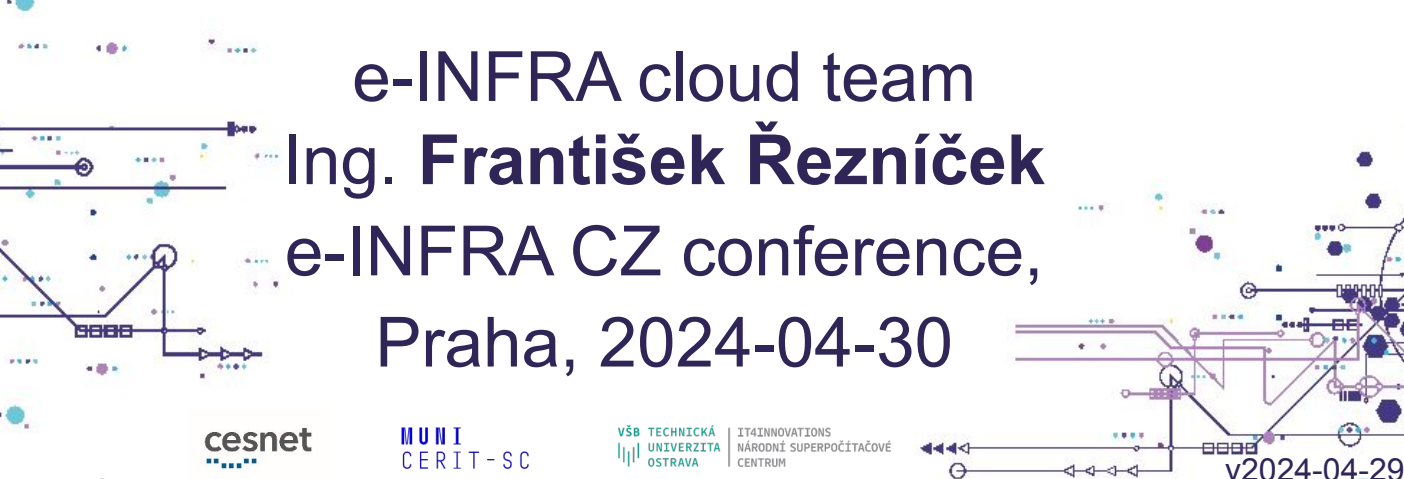

## **Agenda**

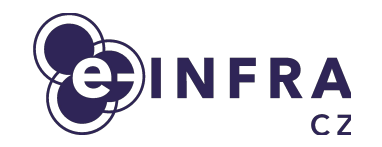

- e-INFRA CZ cloud compute portfolio
- What to expect from laaS OpenStack cloud?
- Find your way deploying infrastructure into cloud
- Easy, scalable, declarative & automated infrastructure deployments
- **Takeaways**

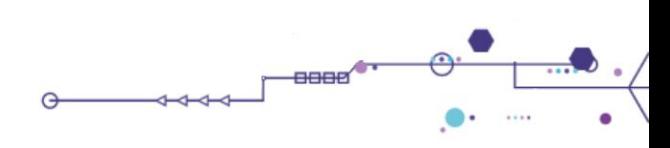

## **e-INFRA CZ cloud compute portfolio**

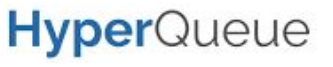

**PBS**

openstack.

- [e-INFRA CZ / MetaCentrum NGI Grid](https://www.metacentrum.cz/cs/Sluzby/Grid/) (**N**ational **G**rid **I**nfrastructure)
	- [e-INFRA CZ / IT4I Supercomputer Grids](https://www.it4i.cz/en/infrastructure/our-supercomputers)
		- Distributed HPC / HTC grid computing (PBS, Slurm, ...)
		- Entities: **grid computing jobs (wall time)**
	- [e-INFRA CZ / MetaCentrum and IT4I Cloud](https://www.metacentrum.cz/cs/Sluzby/Cloud/)
		- Infrastructure as a Service (IaaS) cloud (OpenStack)
		- Entities: **Virtual servers / networks, block storage, object storage, loadbalancers**, …

#### [e-INFRA CZ / CERIT-SC container cloud](https://docs.cerit.io/docs/overview.html)

- Container as a Service (CaaS) cloud (Kubernetes)
- Entities: **application containers, automated application blocks**

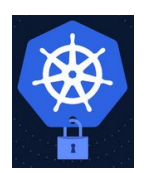

kubernetes

- [e-INFRA CZ / CERIT-SC \(Kubernetes\)](https://docs.e-infra.cz/compute/sensitive-cloud/) [SensitiveCloud](https://docs.e-infra.cz/compute/sensitive-cloud/)
	- Secured Container as a Service (CaaS) k8s cloud **environment**
	- Entities: **application containers, automated application blocks**

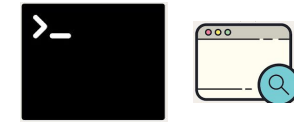

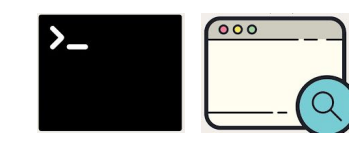

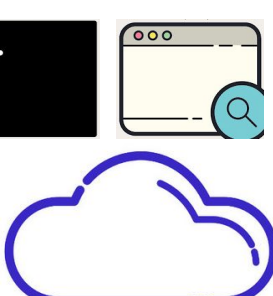

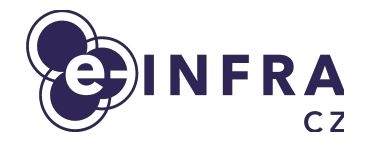

### **How to classify existing cloud technologies (XaaS) I**

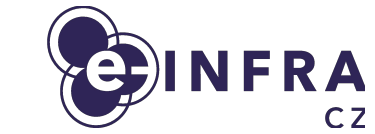

5

A SERVICE

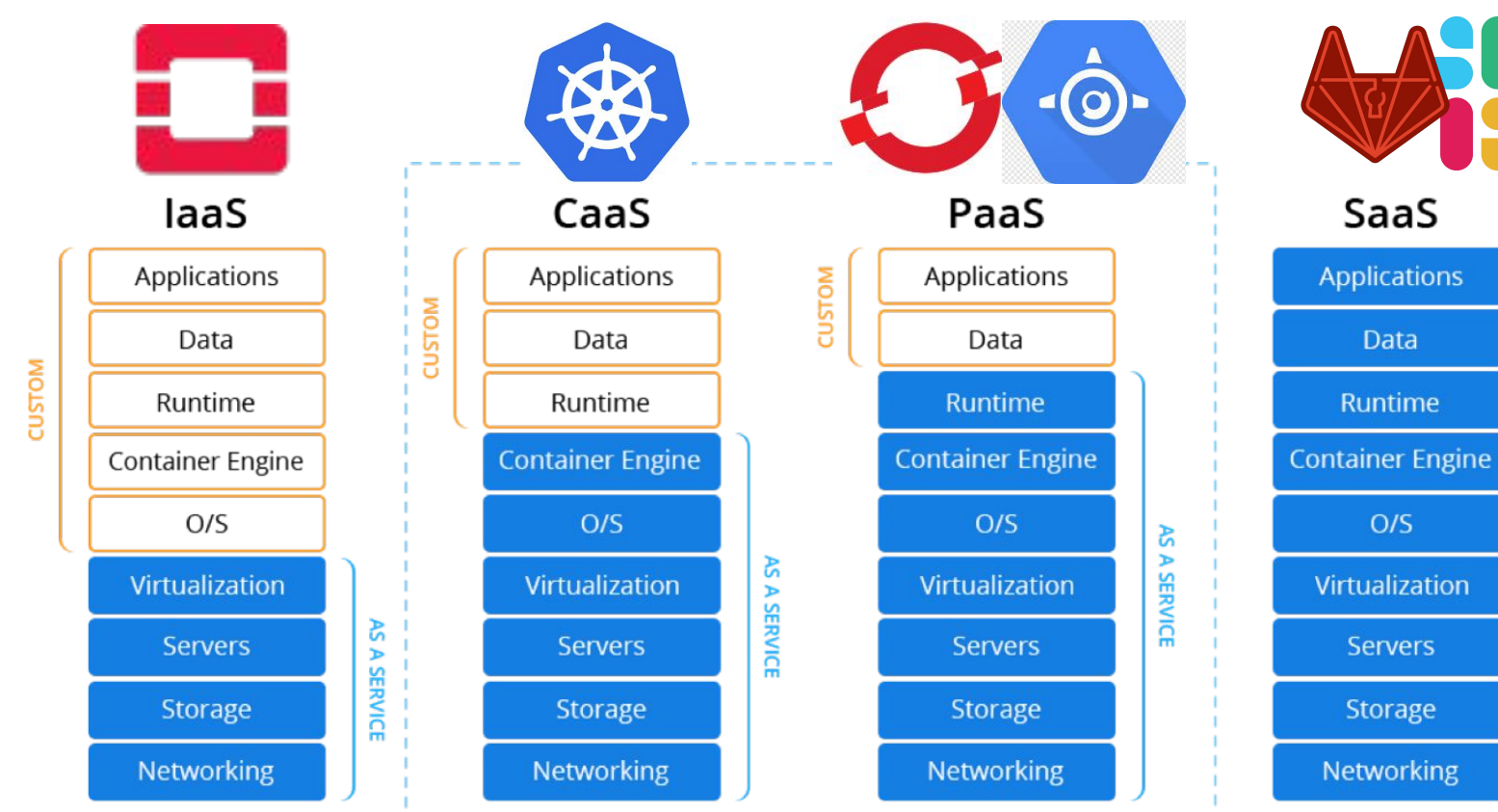

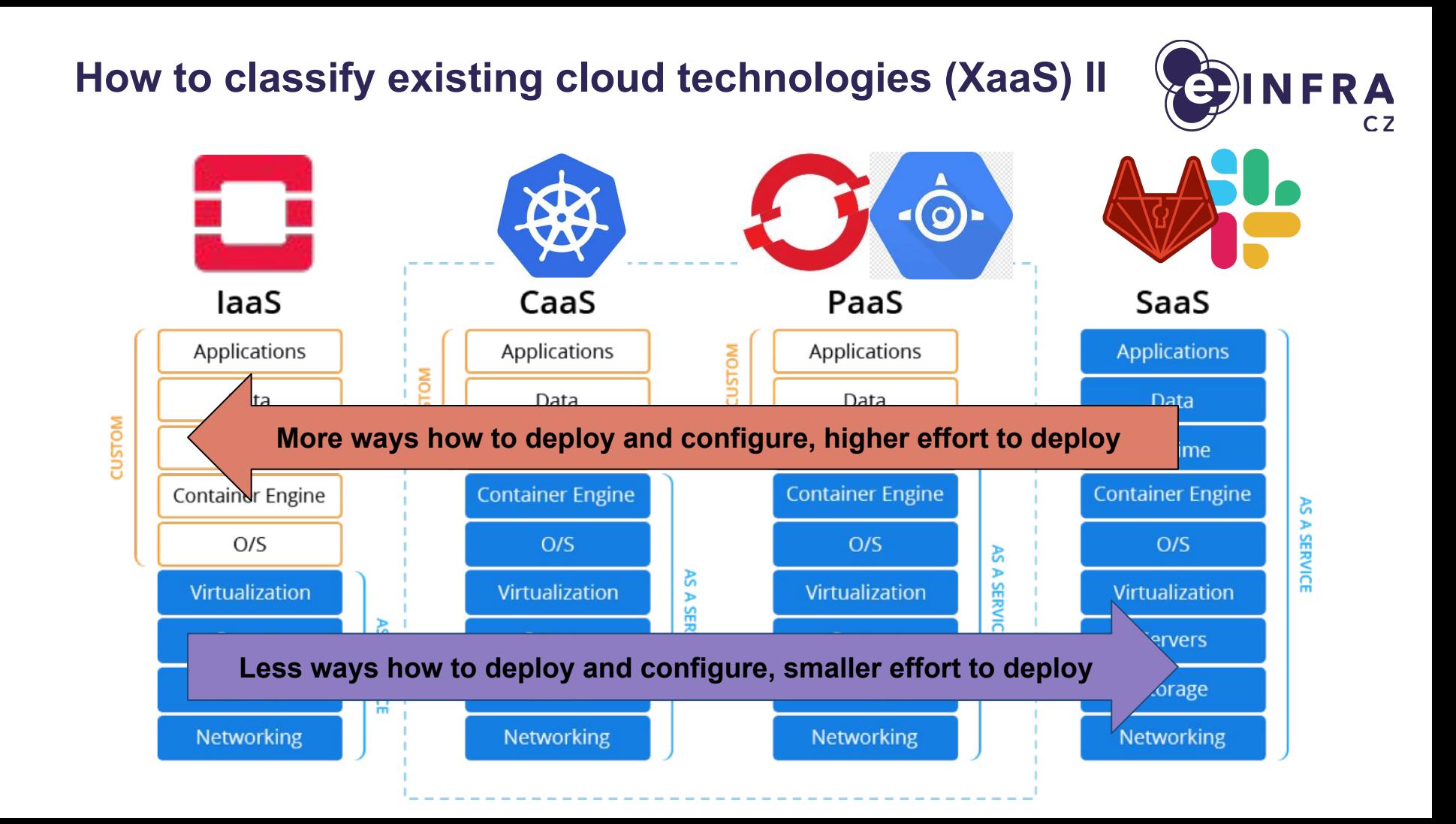

## **What to expect from IaaS OpenStack cloud?**

- e-INFRA CZ / MetaCentrum (OpenStack) Cloud users are
- working in
	- (free-tier) personal projects
	- group projects
- creating infrastructure using
	- **○ Virtual servers**
	- **○ Virtual block / object storage**
	- Virtual networking (pre-created)
- **Computation jobs or services need to be deployed into virtual servers** after server[s] are provisioned by the cloud service
- **[Documentation](https://docs.e-infra.cz/compute/openstack/)**

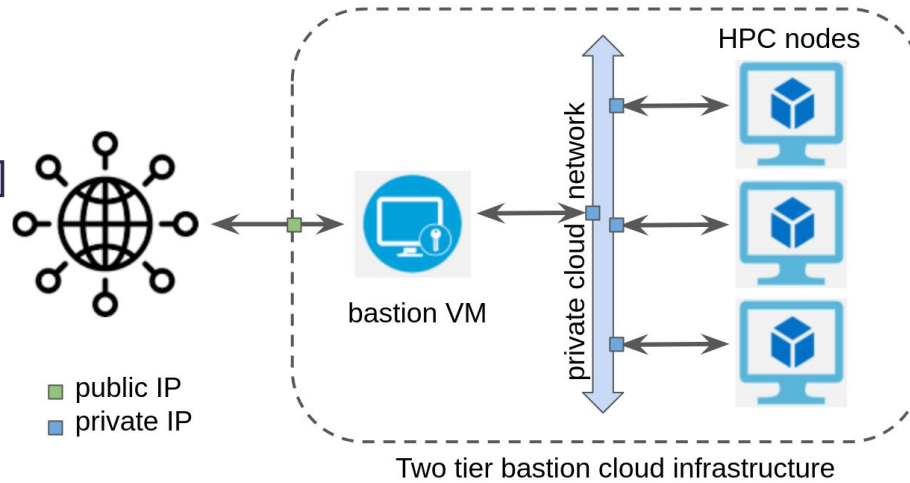

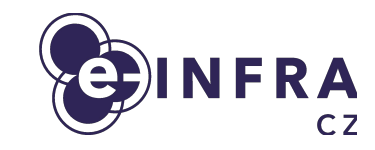

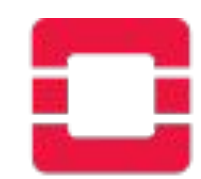

## **OpenStack basic infrastructure deep dive**

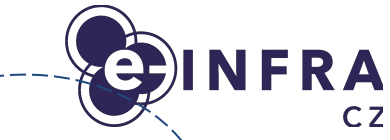

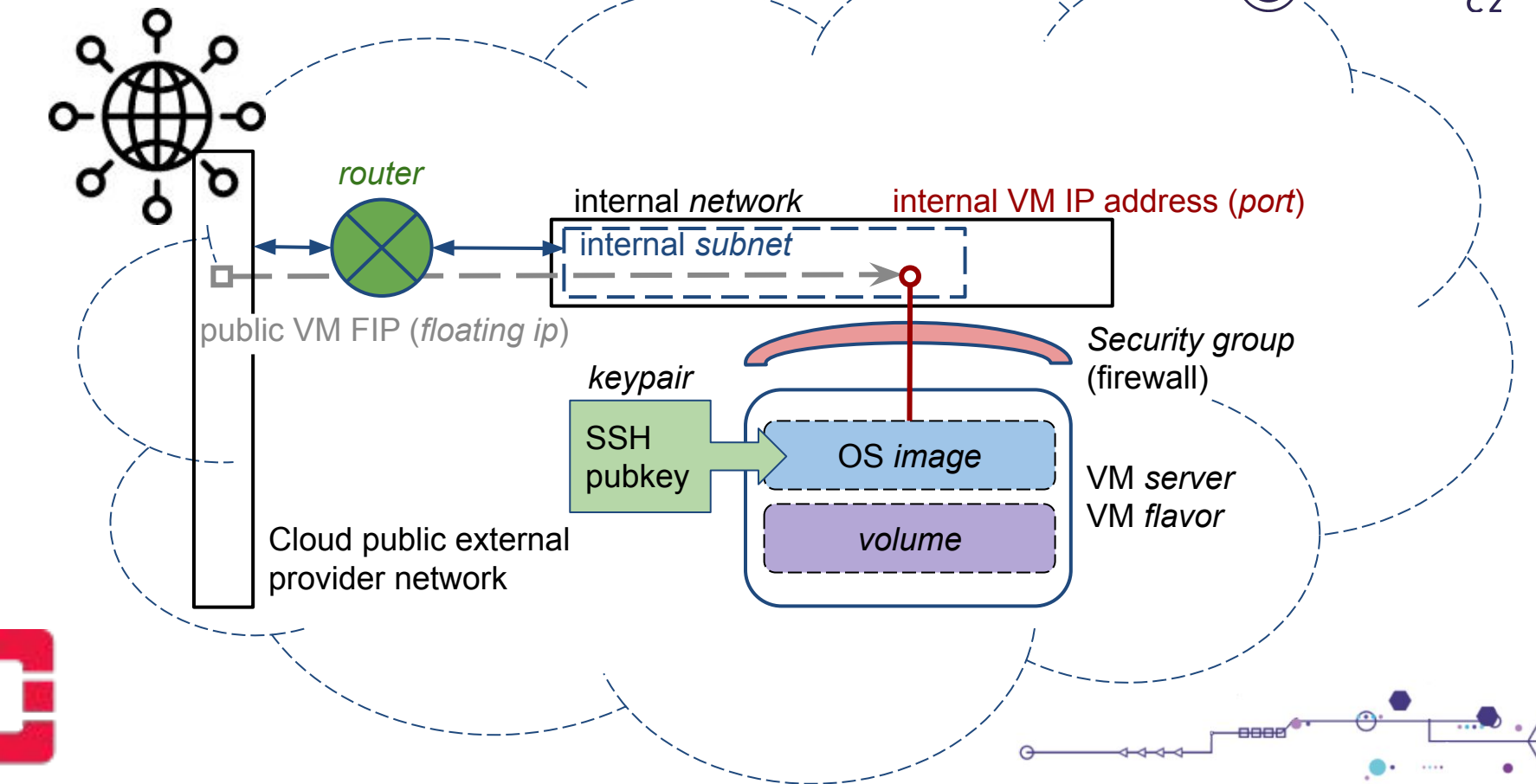

## **Find your way managing infrastructure in the cloud**

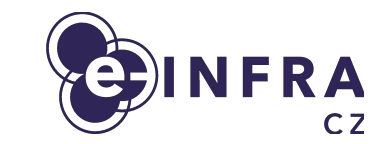

#### **Questions**

Do You need

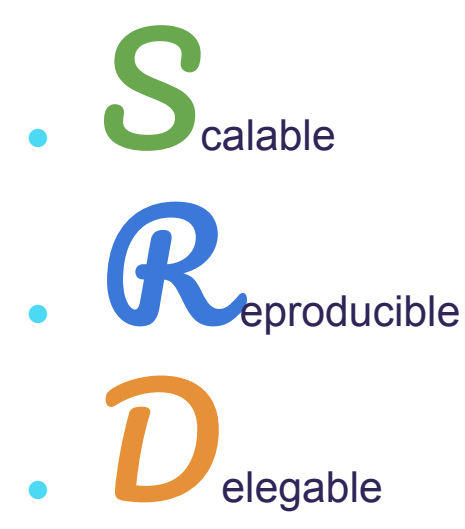

infrastructure in a cloud?

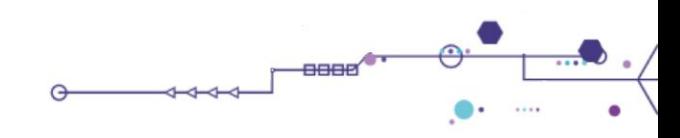

## **Find your way managing infrastructure in the cloud**

#### OpenStack comes with

SRD

- Command-line access (client server/API)
	- User normally needs to understand OpenStack terminology
	- Infrastructure can be highly scalable, reproducible and declarative
	- There are ways how to make infrastructure easily

- GUI dashboard access (Horizon)
	- User do not need to dig deeper in OpenStack terminology
	- Infrastructure is likely neither scalable nor reproducible nor declarative

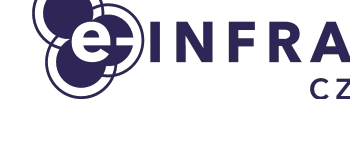

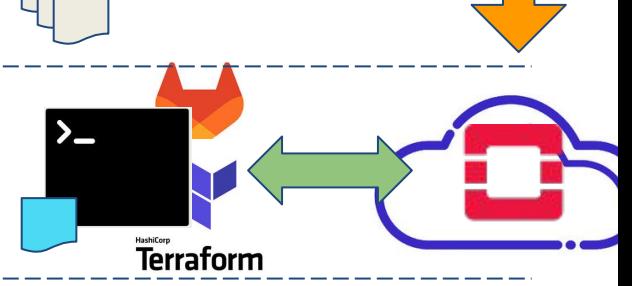

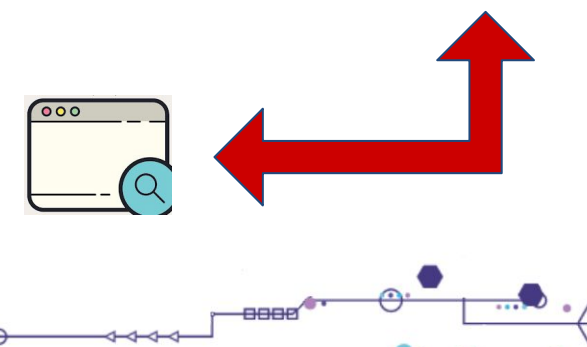

## **Terraform overview**

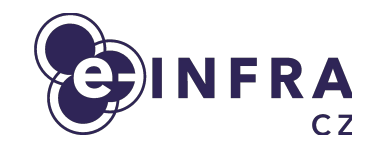

- Terraform helps to define OpenStack IaaS infrastructure scalable and declarative way
- Terraform
	- reads infra declaration
	- applies infrastructure using TF providers
	- writes TF infra state

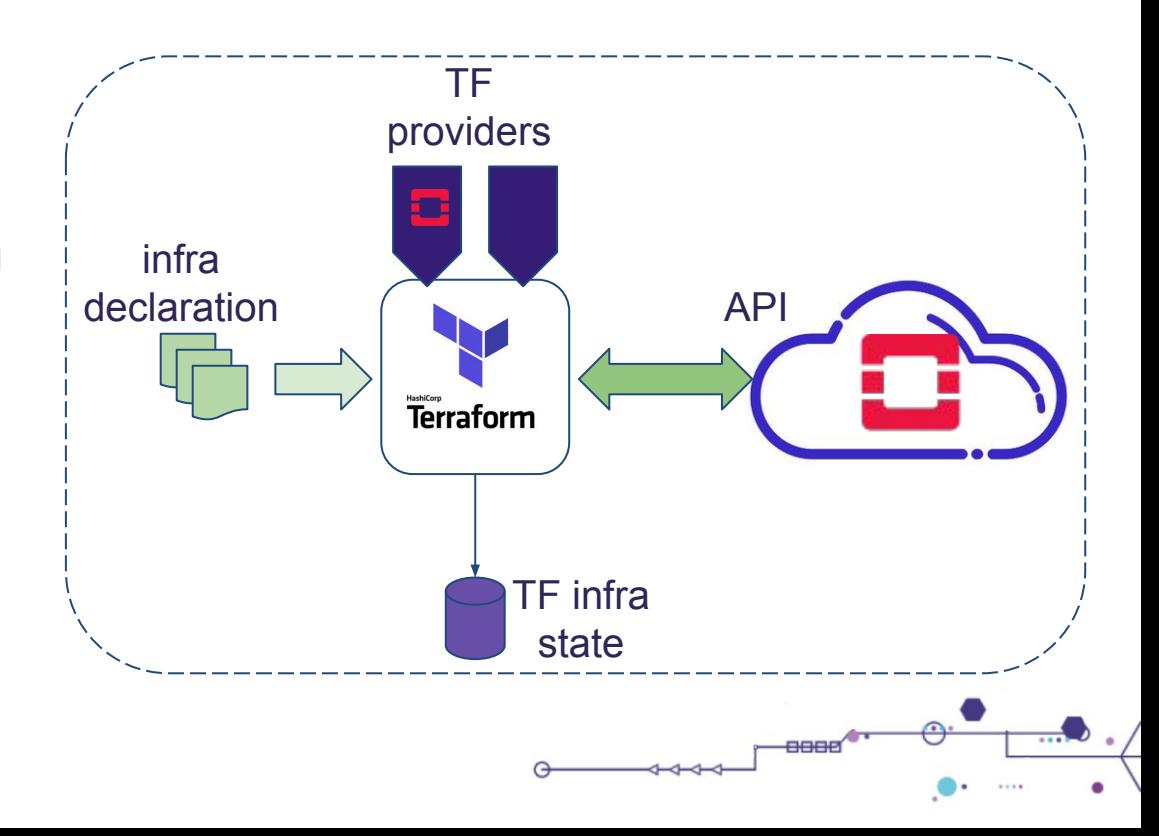

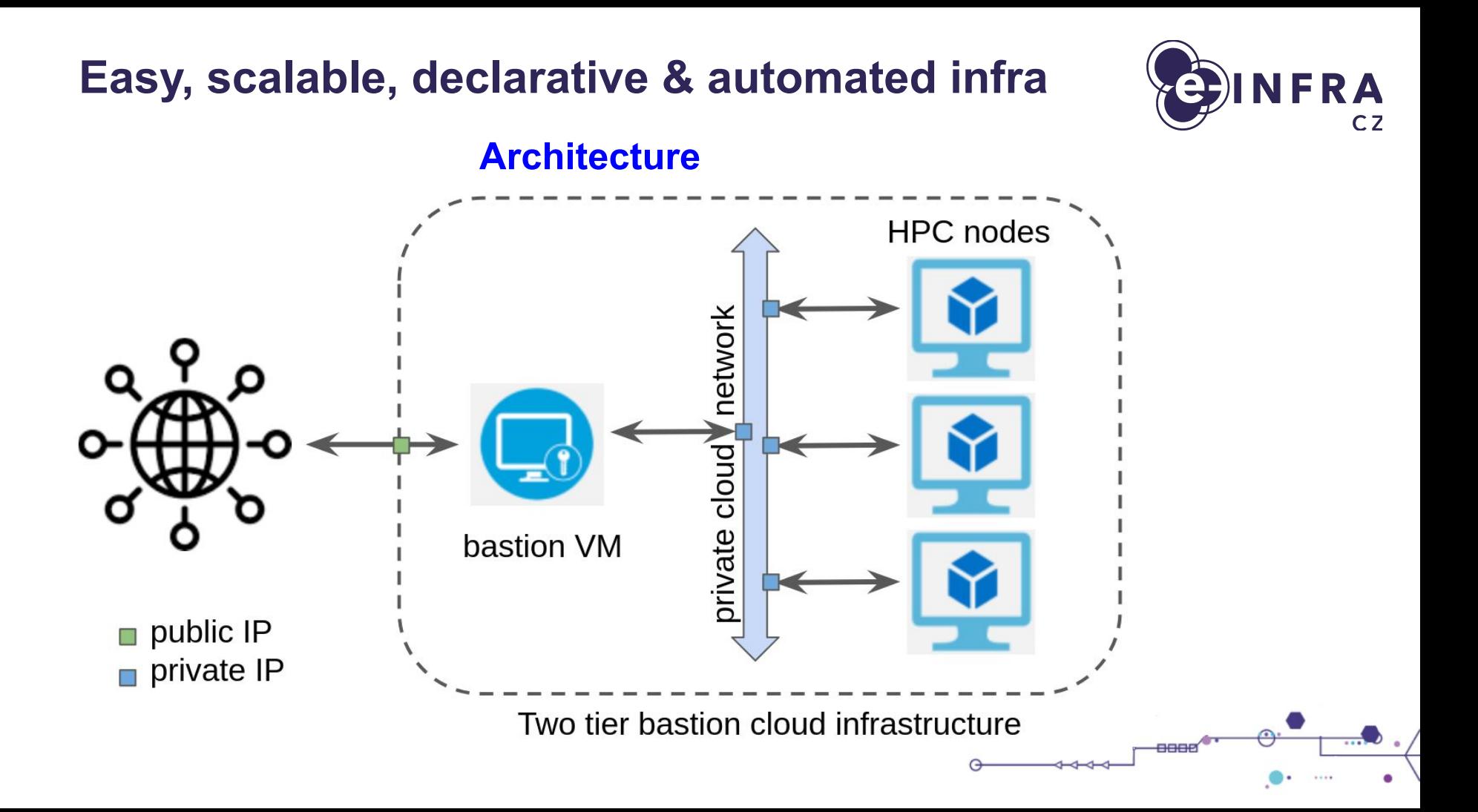

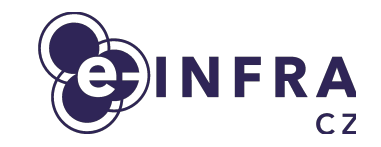

#### **Workflow overview**

- **1.** Install needed tools and code to your workstation
- **2.** Get your OpenStack project (app) credentials via Horizon GUI
- **3.** Configure desired infrastructure in few text files
- **4.** Test OpenStack connection and deploy desired infrastructure
- **5.** Maintain infrastructure as you need (destroy once not needed)

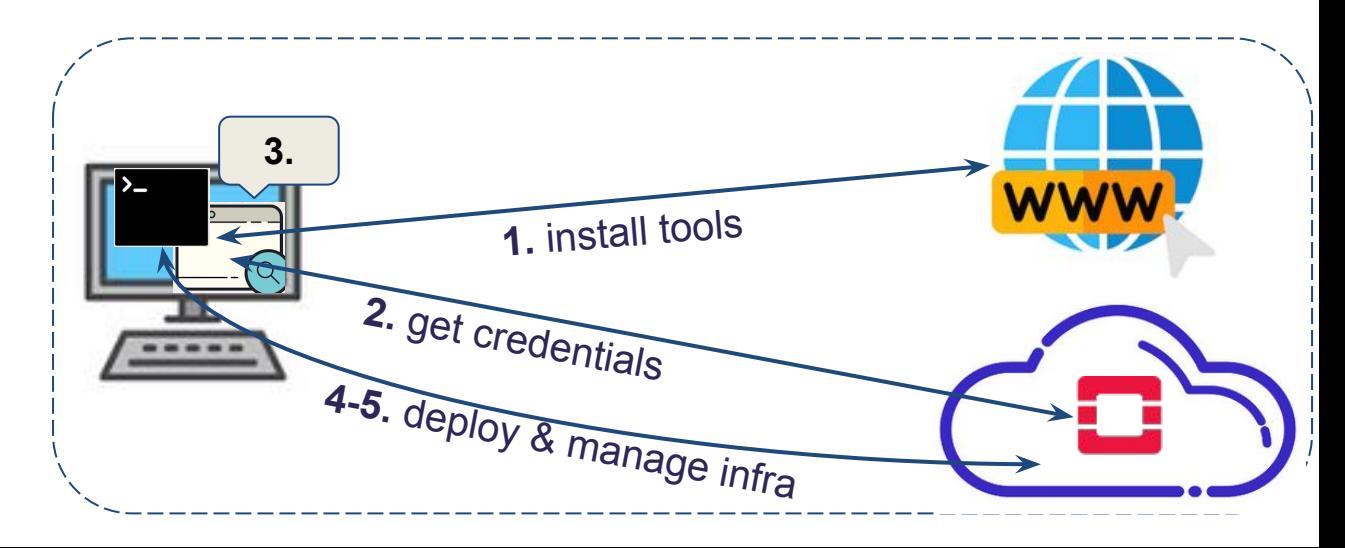

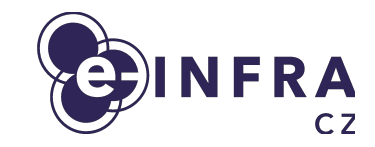

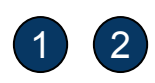

#### **2 Preparing the environment**

- Installing container-runtime (docker / podman), git
- Clone/download [example infrastructure git repository](https://gitlab.ics.muni.cz/cloud/terraform/modules/dask-distributed-2t-infra)
	- a. git clone https://gitlab.ics.muni.cz/cloud/terraform/modules/da sk-distributed-2t-infra.git
- Logging into e-INFRA CZ OpenStack cloud Horizon GUI and getting credentials
	- a. [Log into OpenStack Horizon dashboard](https://dashboard.cloud.muni.cz/)
	- b. [Switch to your OpenStack project](https://docs.e-infra.cz/compute/openstack/how-to-guides/selecting-project-openstack-dashboard/)
	- c. [Request OpenStack project application credentials](https://docs.e-infra.cz/compute/openstack/how-to-guides/obtaining-api-key/) [and save them to text file](https://docs.e-infra.cz/compute/openstack/how-to-guides/obtaining-api-key/)

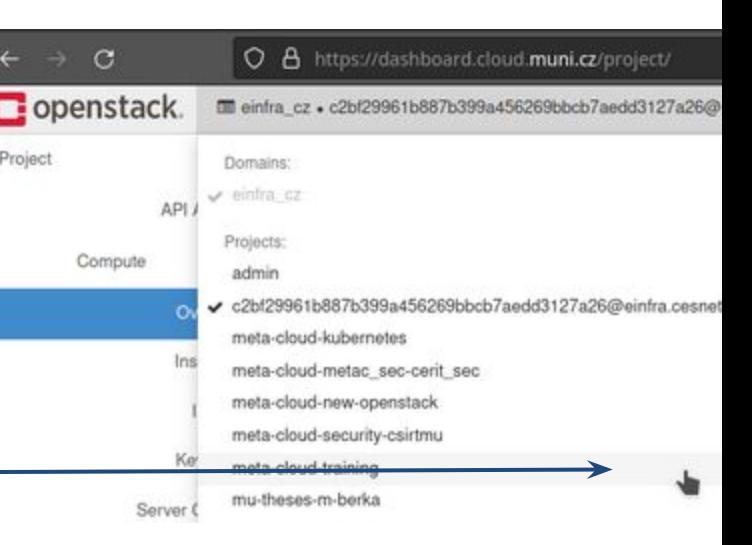

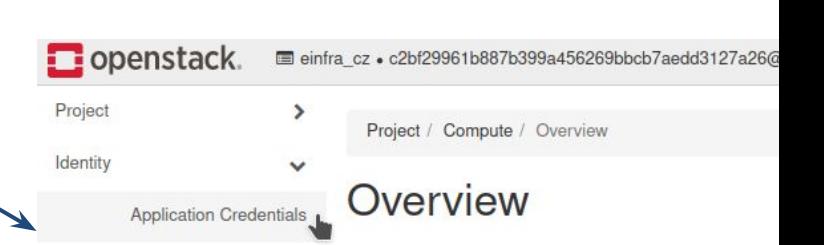

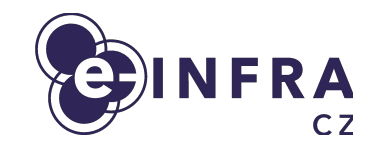

#### 3 **Tune the desired infrastructure**

- Two tier bastion cloud infrastructure
	- a. Tiny bastion has public address
	- b. HPC server farm have internal addresses only
- Infra configuration, edit [main.tf](https://gitlab.ics.muni.cz/cloud/terraform/modules/dask-distributed-2t-infra/-/blob/master/example/main.tf) file, see basic configuration
	- a. **infra name** name of the infrastructure
	- b. **nodes\_count** number of HPC farm nodes
	- c. **nodes\_flavor** size & performance of HPC farm nodes

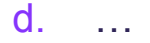

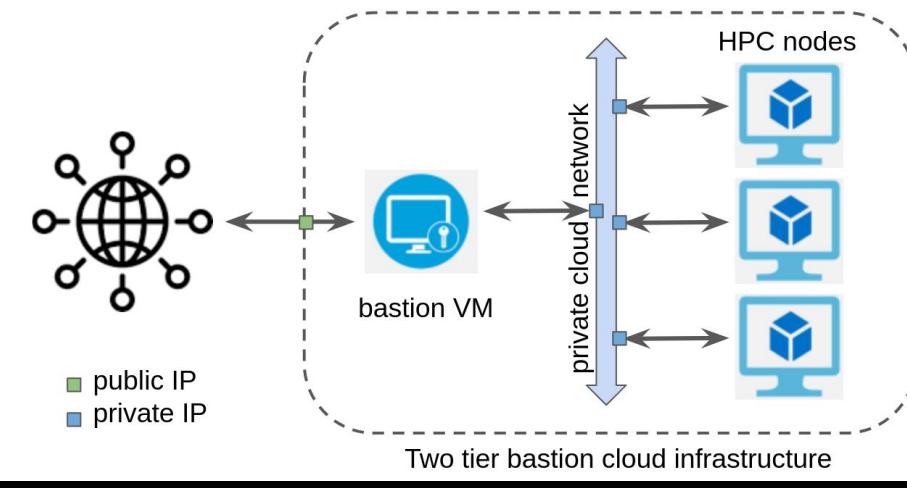

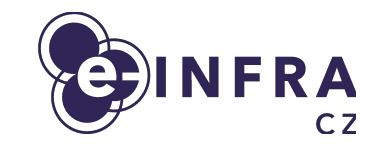

## 4 5 **Test cloud connection & deploy**

- Use pre-created repository and container image
	- a. https://gitlab.ics.muni.cz/cloud/terraform/modules/dask-distributed-2t-infra
	- b. registry.gitlab.ics.muni.cz:443/cloud/terraform/modules/dask-distributed-2t-infra:1
- **Test cloud connection** 
	- a. ./infra-action.sh **cloud-connect**
- Deploy desired infrastructure
	- a. ./infra-action.sh **infra-deploy**
- Scale infrastructure and redeploy
	- a. Edit infra configuration [\(main.tf](https://gitlab.ics.muni.cz/cloud/terraform/modules/dask-distributed-2t-infra/-/blob/master/example/main.tf) file)
	- b. ./infra-action.sh **infra-deploy**
- Destroy infrastructure once it is not needed
	- a. ./infra-action.sh **infra-destroy**

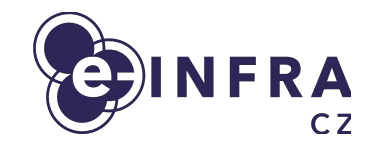

#### **Cloud infrastructure management summary**

- Your workstation contains
	- a. browser
	- b. terminal
	- c. container runtime
	- d. infra configuration
- You manage the infrastructure from your workstation and store infra state in the cloud in the infra state
	- a. all cloud tools are stored in public published container image which you execute

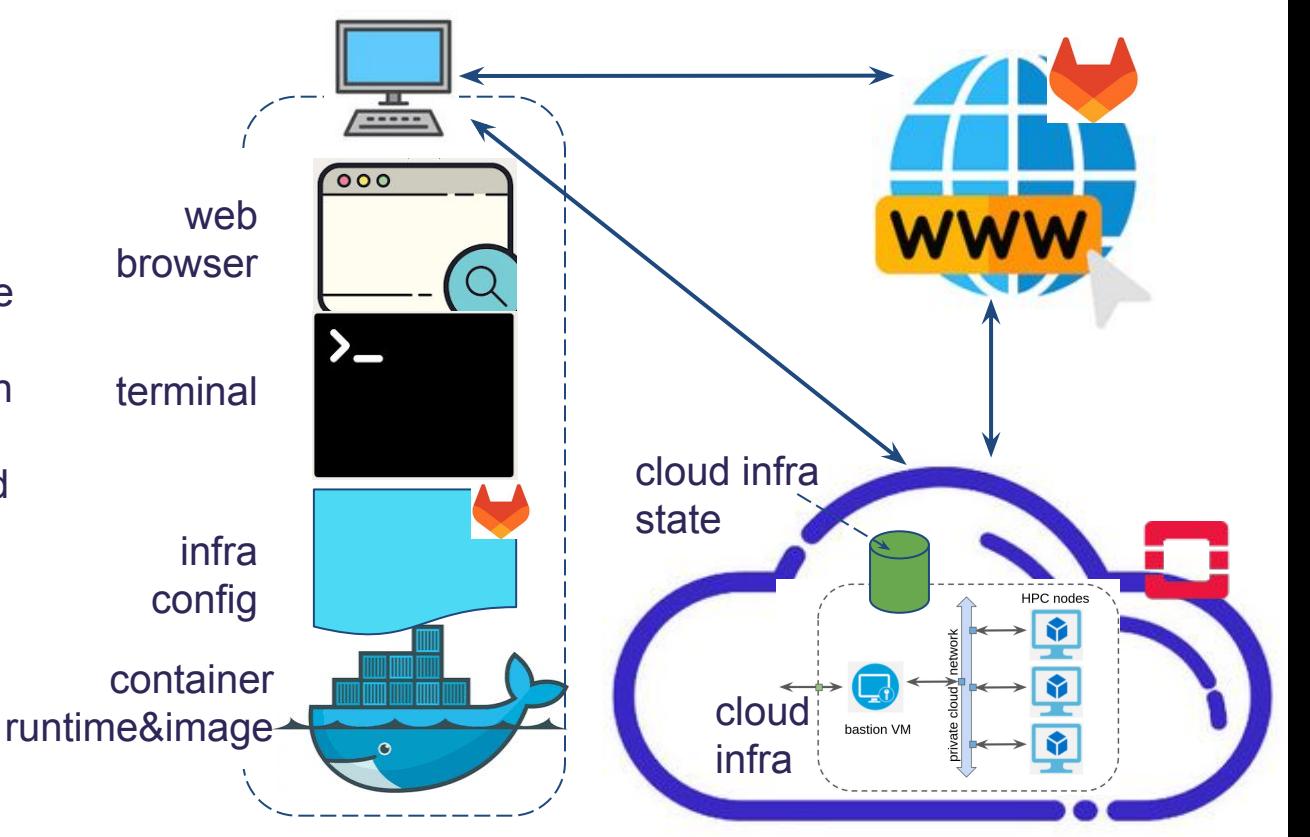

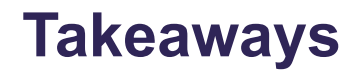

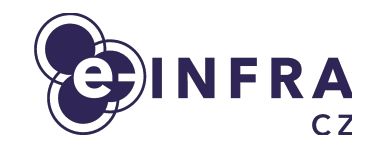

- e-INFRA CZ compute cloud portfolio
- Cloud infrastructure modelling into OpenStack cloud
- Accessing OpenStack IaaS cloud
- Presented easy way kickstarting infrastructure using OpenStack and Terraform
	- Complete cloud example available at<http://bit.ly/4bdswq4>
		- Declarative and reusable infra description IaC, (GitOps ready)
		- Toolset available in pre-created container image
		- Scalability and life-cycle management
		- **•** Initial knowledge barrier lowered

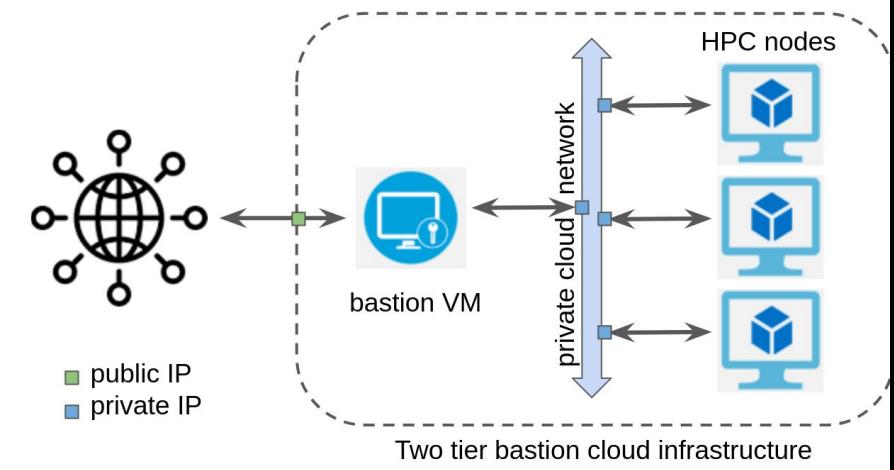

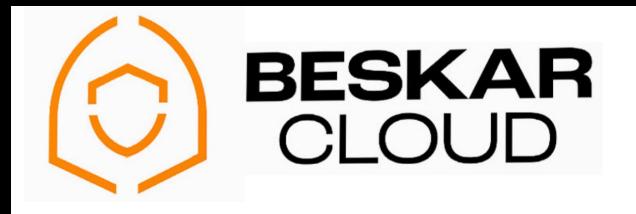

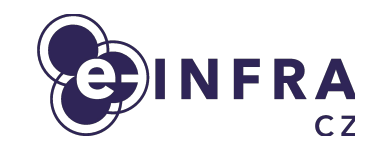

# **Thank you for your attention!**

**Questions?**

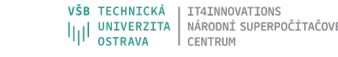

 $\sim$   $\sim$ 

**MUNT** 

 $C$ FRIT-SC

**Jelek** 

1111  $1 - 1 - 1 - 1$